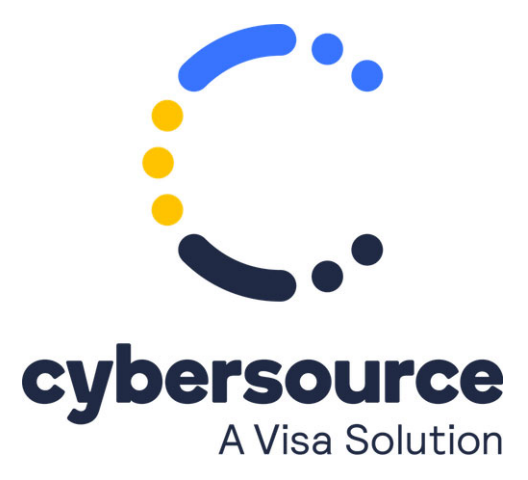

The *Level II and Level III Processing Using the Simple Order API Developer Guide* is now available from the [Cybersource Technical Documentation Portal](https://docs.cybersource.com/en/index.html#payments-tech-docs/level-2-3.html).

© 2022 Cybersource Corporation. All rights reserved.